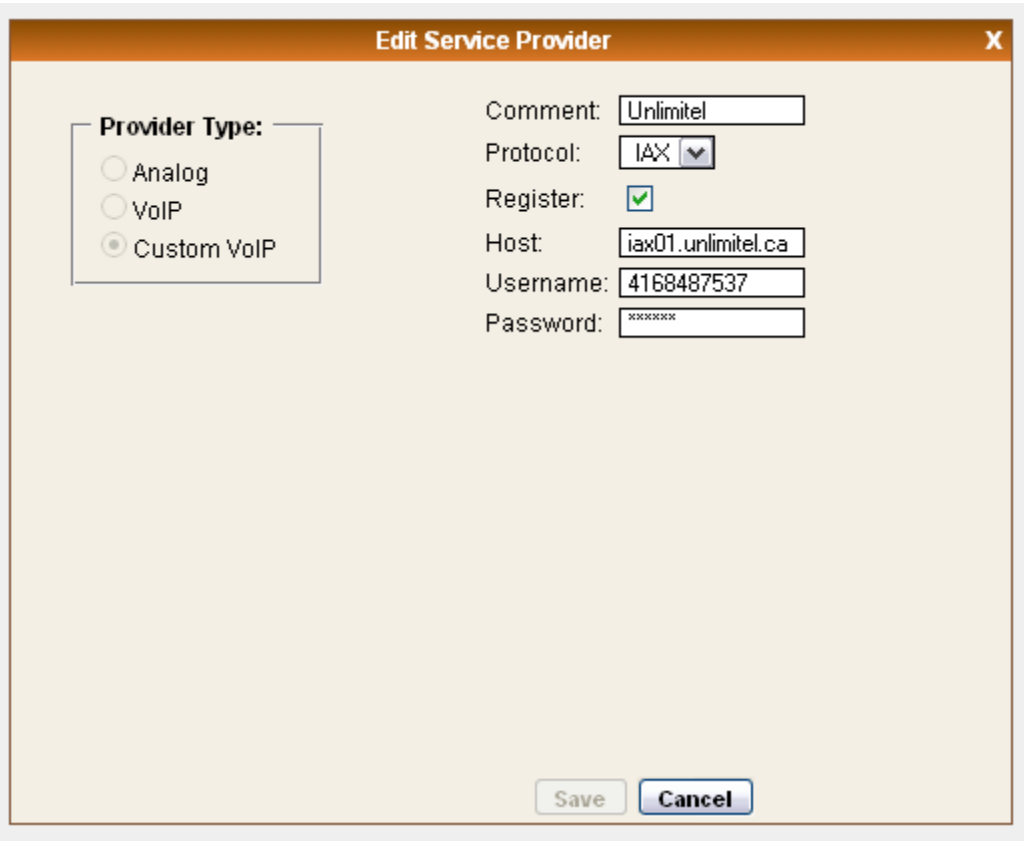

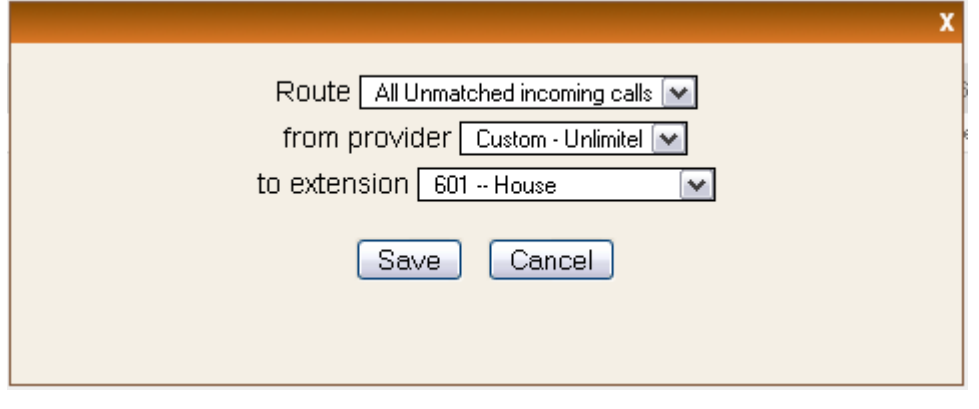

Users.conf

```
[trunk 1]
secret = 346783provider =
trunkstyle = customvoip
username = 4168487537trunkname = Custom - Unlimitel
callerid =hasexten = no
hassip = nohasiax = yes
registeriax = yes
registersip = no
host = iax01.unlimitel.ca
dialformat = $(EXTEM:1)\texttt{context} = \texttt{DID} \texttt{trunk}_1group =insecure =
fromuser =
fromdomain =
```

```
[601]fullname = House
secret = welcomeemail =cid number = 601zapchan = 1context = numberplan-custom-2hasvotic email = yeshas directory = yeshassip = yeshasiax = nohasmanager = no
callwaiting = yes
threewaycalling = yes
mailbox = 601has agent = yesgroup =host = dynamicvmsecret = 9999registersip = yes
registeriax = no
```